# **Boletín Informativo**

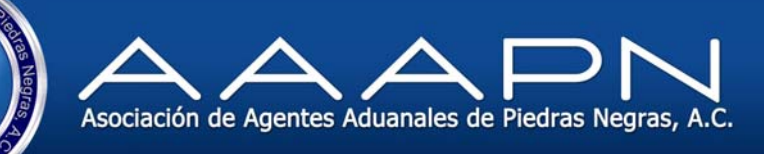

**Operación Aduanera** 

Folio : **OA-2013-070**  Asunto: **Problemas con VUCEM**  Fecha: **08/04/2013** 

## **Seguimiento**

1

## **A todos los Usuarios:**

### **Para Aduana:**

Les comento que La Ventanilla Digital deberá operar con programa de contingencia a partir de las 12:30 (horario de centro) pm del día 08 de abril de 2013 y hasta que por medio de un similar se indique el cierre de la misma debido a que:

a) No sea posible ingresar al portal de la Ventanilla Digital y/o a los servicios web de la misma.

b) No sea posible transmitir información a través del portal de la Ventanilla Digital y/o de los servicios web de la misma.

Por lo que solo para aquellas operaciones que no se puedan procesar mediante la Ventanilla Única, el transportista se deberá de presentar con dos ejemplares del pedimento simplificado y sus anexos impresos, uno correspondiente a la aduana.

Tratándose de las remesas del pedimento consolidado que se presenten en contingencia el transportista se deberá de presentarse, con dos ejemplares, uno correspondiente a la aduana, del documento previsto en el artículo 58 del Reglamento de la Ley, sin que sea necesario presentar la impresión simplificada del COVE, asentando el número de factura o el número de la relación de facturas en el campo 4 del Código de Barras,

Tratándose de pedimentos, que ya se hubiesen sometido al mecanismo de selección automatizado y el resultado hubiese sido reconocimiento aduanero, y siempre que la autoridad no pueda visualizar la documentación mediante el sistema de Ventanilla Única, dicho reconocimiento se realizará en los términos de la normatividad vigente. Solicitando al tramitador copia de los anexos al pedimento, con la finalidad de llevar a cabo el reconocimiento de mercancías.

Una vez concluido el reconocimiento se deberá fotocopiar la impresión simplificada del pedimento y anexar los documentos entregados por el tramitador, para que la aduana se quede con la información y sea entregada a la cuenta comprobada.

Tratándose de las remesas del pedimento consolidado que ya se hubiesen sometido al mecanismo de selección automatizado y el resultado hubiese sido reconocimiento aduanero, y siempre que la autoridad no pueda visualizar la documentación mediante el sistema de Ventanilla Única, dicho

# **Boletín Informativo**

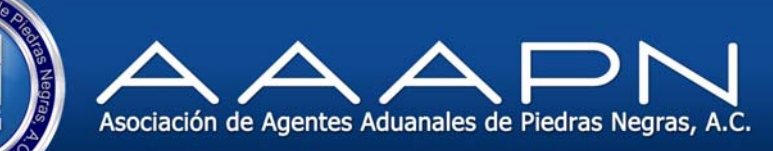

**Operación Aduanera** 

reconocimiento se realizará en los términos de la normatividad vigente Solicitando al tramitador, copia del documento previsto en el artículo 58 del Reglamento de la Ley, con la finalidad de llevar a cabo el reconocimiento de mercancías.

Una vez concluido el reconocimiento se deberá fotocopiar la impresión simplificada del COVE y anexar el documento entregado por el tramitador para su posterior envío junto con la cuenta comprobada.

Aquellas operaciones que se tramiten o generen en el esquema de contingencia podrán ser procesadas mediante este esquema aún después del cierre de la misma.

## **Para el caso de SAGARPA:**

Se procederá de la misma forma que la semana pasada:

- Para usuarios que SI alcanzaron a generar su trámite en VUCEM y obtuvieron Acuse de Recepción de trámite:
	- o Traer a las instalaciones de la OISA acuses y/o dictamen a revisión documental para ser firmado y sellado por algún oficial de la OISA.
- Para usuarios que NO alcanzaron a generar su trámite en VUCEM:
	- o Traer su documentación original a las instalaciones de la OISA para ser generados en el Sistema de Inspección Fitozoosanitaria (SIIF Esquema anterior)

Sin más por el momento, reciban un cordial saludo.

#### **Atentamente:**

Operación Aduanera